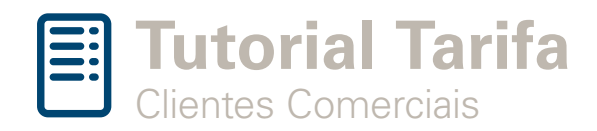

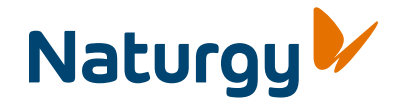

**Esse documento tem como objetivo apresentar uma simulação do cálculo da fatura de gás sem haver necessariamente correlação com os valores a serem faturados posteriormente na conta de fornecimento de gás.**

## Simulação de cálculo da conta de gás

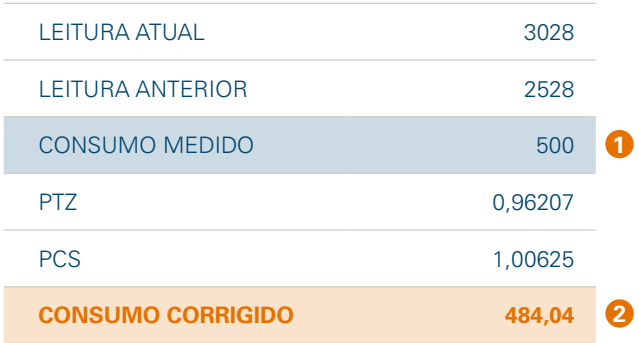

**1** Primeiro deve ser calculado o **consumo medido**, que é a diferença entre as medições atual e anterior( leituras retiradas do medidor- considerar dígitos pretos somente).

Leitura atual - Leitura Anterior = Consumo medido

Após calcular o consumo medido, o cliente poderá calcular o **2 consumo corrigido**, que corresponde ao consumo medido x ptz x pcs ( o ptz e o pcs são informados na fatura).

Consumo corrigido = Consumo medido x PTZ x PCS

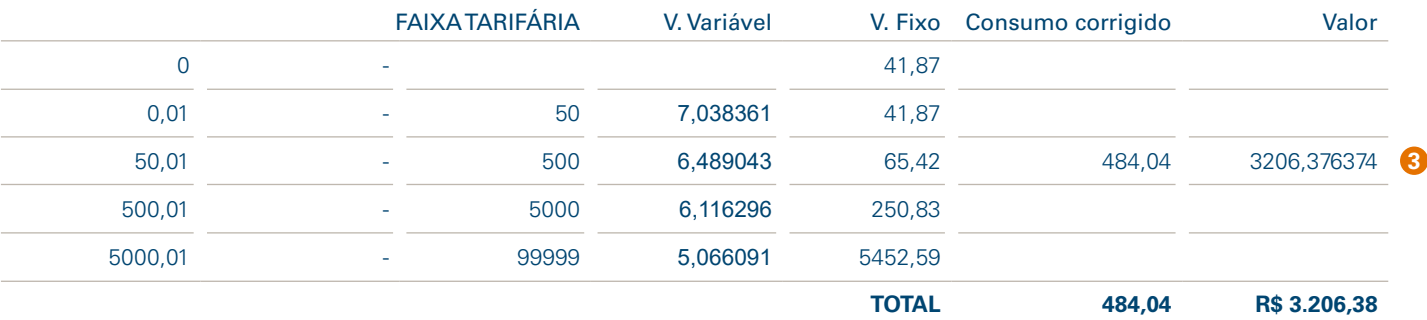

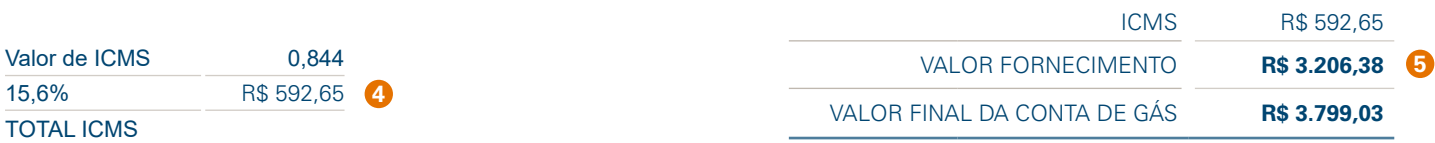

O consumo corrigido **deve ser aplicado na faixa correspondente** na escala tarifária que pertence, **3** multiplicando o volume corrigidopelo valor variável da faixa e somando ao valor fixo da faixa.

Consumo Corrigido x Valor Variável + Valor Fixo

4 O ICMS é calculado sobre o valor de fornecimento. Na simulação, para um valor de fornecimento de R\$ 3.206,38 basta dividí-lo por 0,844 (alíquota de ICMS de 15,6%), e teremos a base para calcular o ICMS (R\$ 3.799,03)

O ICMS é igual a subtração do valor da base (R\$ 3.799,03 pelo valor do fornecimento (R\$ 3.206,38) = R\$ 592,65

**O Valor final da conta de gás corresponde ao valor do fornecimento somado ao valor do ICMS. Ou seja, para esta simulação: 5**

Valor do fornecimento = R\$ 3.206,38 + Valor ICMS R\$ 592,65 = VALOR FINAL DA CONTA DE GÁS = R\$ 3.799,03